### **XEIP-Ports bei Videoaufschaltungen**

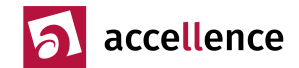

#### **Accellence Knowledge-Base Artikel AccKB000009-de**

**Aufgabe:** Systembetreuer müssen das Netzwerk so einzurichten, dass alle gewünschten Videosysteme in der Leitstelle aufgeschaltet werden können. Dafür wird eine Übersicht aller erforderlichen IP-Ports und Netzwerkprotokolle benötigt, die bei Planung, Einrichtung und Betrieb des Netzwerks berücksichtigt werden müssen.

**Systemumgebung:** IP-Netzwerkstruktur zwischen Videosystemen und Leitstelle Siehe dazu auch Kapitel 3 und 4 in → [www.ebues.de/Voraussetzungen.pdf](http://www.ebues.de/Voraussetzungen.pdf)

#### **Hintergrund**

Die verschiedenen Videosysteme, die in der Leitstelle aufgeschaltet werden sollen, übertragen ihre Daten über unterschiedliche IP-Ports. Einige Daten werden per TCP, andere über UDP übertragen.

Damit alle gewünschten Daten in der Leitstelle ankommen, müssen auf Netzwerkebene alle nötigen Verbindungen eingerichtet und freigegeben werden. Dabei sind grundsätzlich 2 verschiedene Richtungen zu unterscheiden, in denen die Verbindungen aufgebaut werden können:

- 1. Von der Bildquelle zur Leitstelle (z.B. bei Alarmmeldungen, Alarmbildern und Routinerufen)
- 2. Von der Leitstelle zur Bildquelle (z.B. bei manuellen Aufschaltungen und virtuellen Wächterrundgängen)

Je nachdem sind die Verbindungen eingehend oder ausgehend auf Seiten der Leitstelle und auf Seiten der Kundenobjekte passend einzurichten. Router müssen die Verbindungsanforderungen geeignet weiterleiten, Firewalls müssen den gewünschten Datenverkehr zulassen.

Videoaufschaltungen können nur funktionieren, wenn das Netzwerk auf der gesamten Strecke zwischen Bildquelle und Leitstelle alle erforderlichen Verbindungen durchgängig zulässt und alle Datenpakete richtig weiterleitet.

Dies erfordert eine gute Zusammenarbeit der Netzwerk-Administratoren der Leitstelle mit den Netzwerk-Administratoren der aufgeschalteten Kunden.

Aus Sicherheitsgründen sollten alle externen Netzwerkverbindungen z.B. durch einen VPN-Tunnel oder durch Produkte wie die Tosi-Box vor Manipulationen oder unberechtigten Zugriffen geschützt werden.

#### **Lösung**

Wir stellen Ihnen auf den folgenden Seiten eine Tabelle zur Verfügung, die für die marktgängigen Videosysteme und Übertragungsstandards die üblichen Ports und Protokolle auflistet, die bei der Netzwerkplanung und Einrichtung berücksichtigt werden sollten. Je nachdem, welche Systeme Sie in Ihrer Leitstelle aufschalten wollen, können Sie somit gezielt die dafür benötigten Netzwerkverbindungen einrichten.

In der Tabelle geben wir die sogenannten Default-Ports an, die werksseitig voreingestellt sind und üblicherweise von dem jeweiligen Videosystem verwendet werden. Bei vielen Bildquellen sind diese Ports konfigurierbar.

Es kann nötig sein, die Ports umzukonfigurieren, wenn beispielsweise mehrere Bildquellen unter einer gemeinsamen IP-Adresse aufgeschaltet werden sollen, oder falls sonst verschiedene Systeme ihre Daten unter dem gleichen Port zur Leitstelle senden würden. Unter jeder IP-Adresse kann nämlich jeder Port nur genau einer Anwendung zugeordnet werden. Welche Ports bei einer konkreten Aufschaltung verwendet werden und wie eventuelle Port-Konflikte (Mehrfachverwendung von Ports durch verschiedene Systeme) gelöst werden, muss im Einzelfall mit dem zuständigen Errichter abgesprochen werden.

Ausgehende Verbindungen müssen von jedem EBÜS-PC aus möglich sein.

Eingehende Verbindungen müssen zum zuständigen Server-PC gerouted werden, auf dem der passende Dienst (FTP-Server, TCP-Server, EmailReceiver als SMTP-Server, AlarmReceiver, …) läuft.

#### **Disclaimer**

Wir pflegen diese Tabelle als kostenlosen Service für unsere Kunden kontinuierlich und nach bestem Wissen, können aber keine Garantie für ihre Vollständigkeit oder Korrektheit geben. Für Hinweise zur Verbesserung dieser Tabelle sind wir dankbar. Senden Sie Fragen oder Hinweise zu dieser Tabelle bitte an support@accellence.de.

Accellence Technologies GmbH · Garbsener Landstr. 10 · D-30419 Hannover Tel. 0511 - 277.2400 • Fax 0511 - 277.2499 • E-Mail: [info@accellence.de](mailto:info@accellence.de) • Website: [www.accellence.de](http://www.accellence.de/)

# **XKIP-Ports bei Videoaufschaltungen**

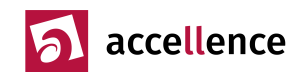

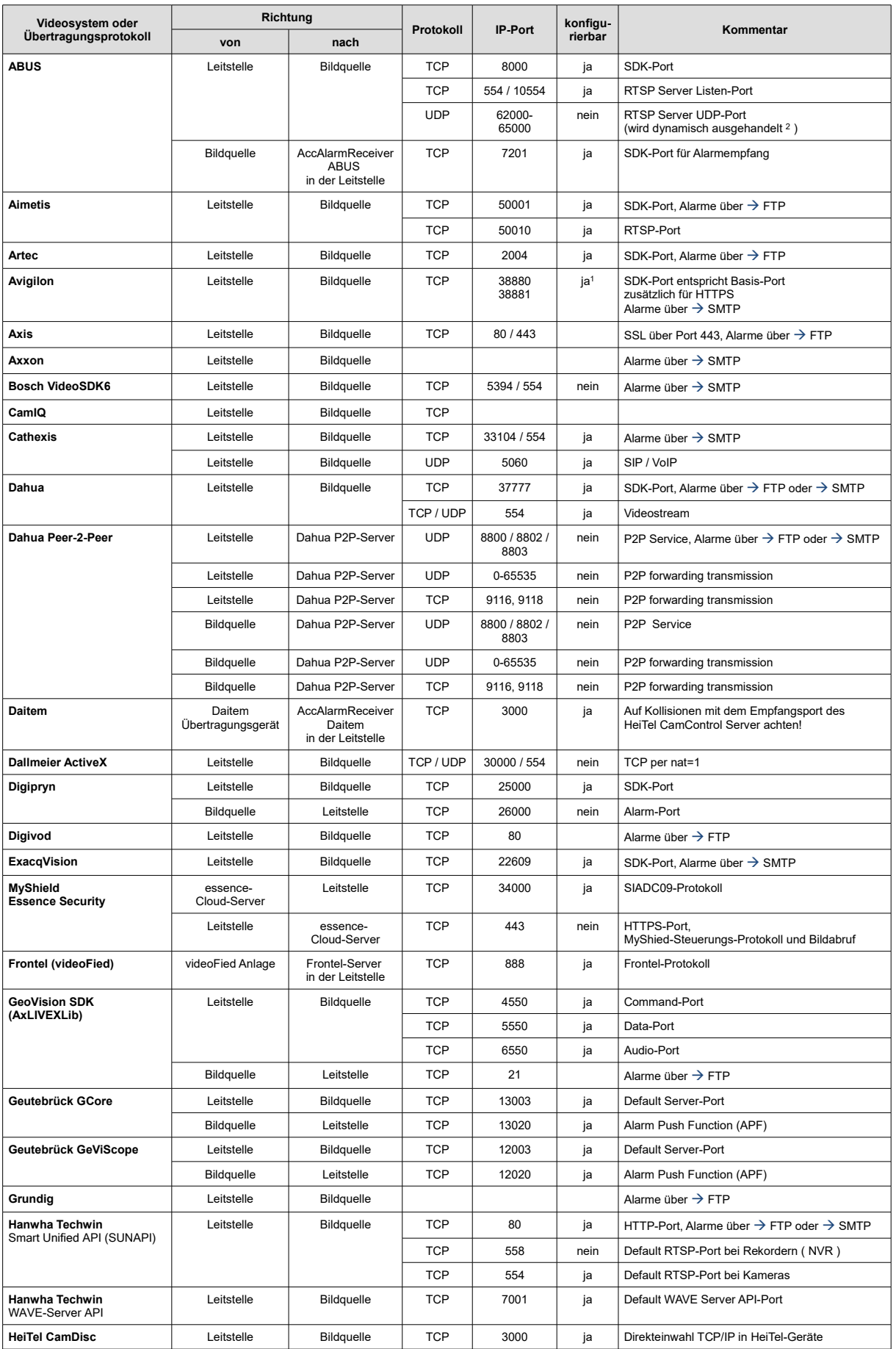

<span id="page-1-0"></span>1 Der Basisport ist konfigurierbar, der HTTPS Port erhöht sich implizit um 1 **AccKB000009-de-IP-Ports\_bei\_Videoaufschaltungen.odt Seite - 2 / 5 - Ver 2.2.1.19** 

# **XKIP-Ports bei Videoaufschaltungen**

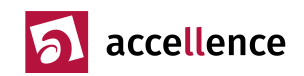

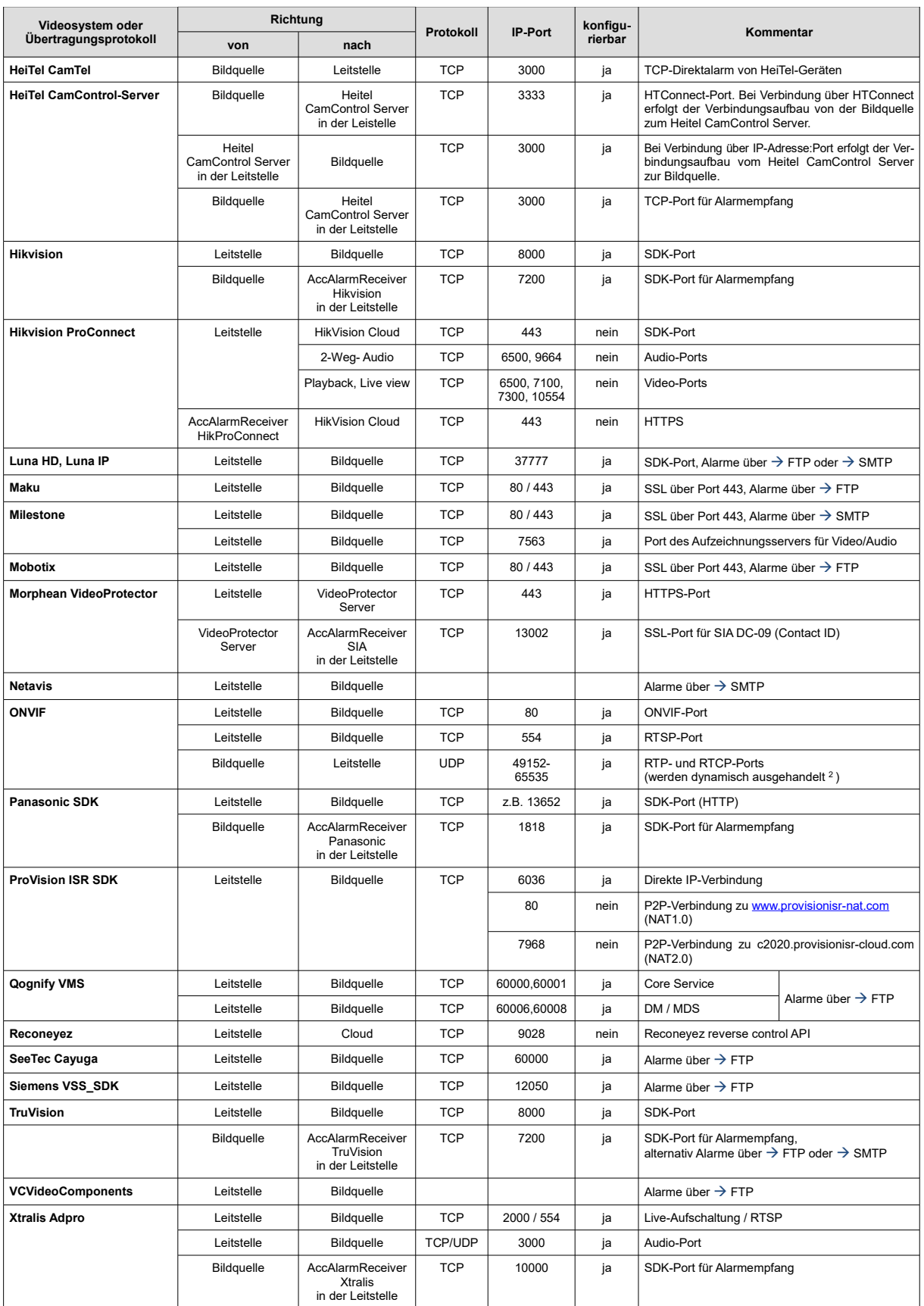

### **Standardprotokolle**

**AccKB000009-de-IP-Ports\_bei\_Videoaufschaltungen.odt Seite - 3 / 5 - Ver 2.2.1.19** 

<span id="page-2-0"></span><sup>&</sup>lt;sup>2</sup> Auf Rechnern mit Microsoft Windows Betriebssystem besteht die Möglichkeit, den zur Verfügung stehenden Portbereich für die dynamische Portvergabe einzuschränken.

## **XEIP-Ports bei Videoaufschaltungen**

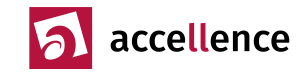

<span id="page-3-1"></span><span id="page-3-0"></span>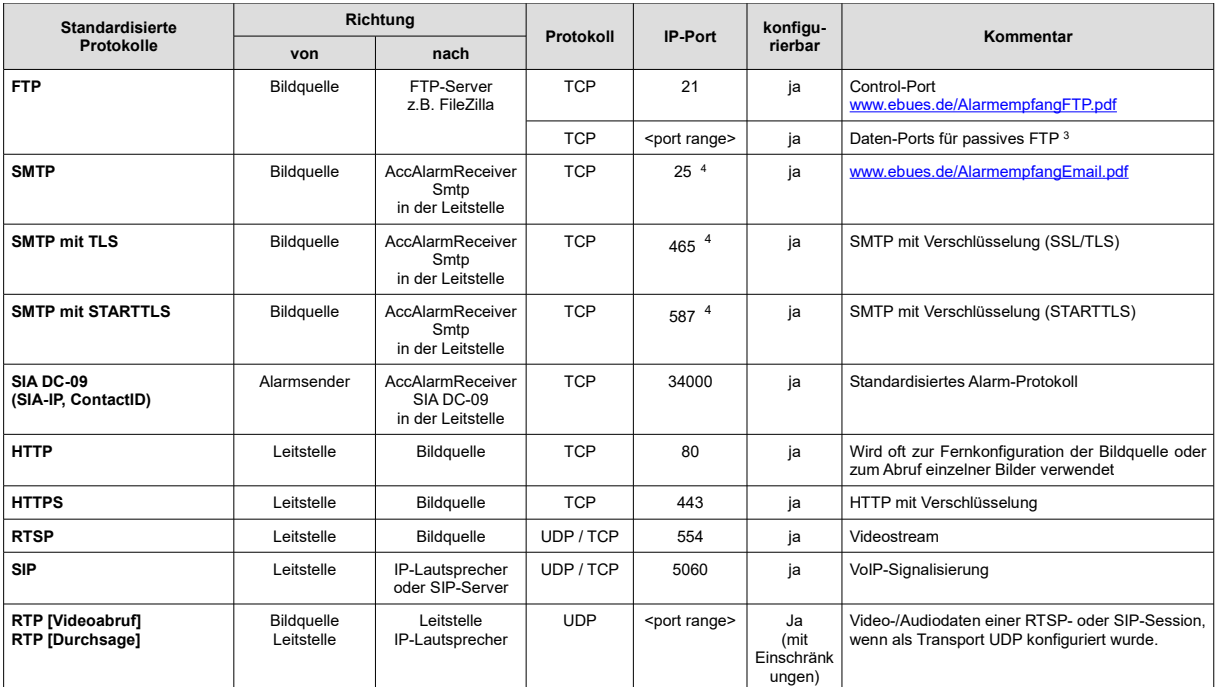

Folgende Protokolle sind global standardisiert, werden aber auch im Videosicherheitsbereich genutzt:

Hinweis zu RTSP und SIP: Mit Hilfe der RTSP- und SIP-Signalisierungsprotokolle werden Video-/Audio Streaming-Sessions aufgebaut, z.B. Abruf eines Videostreams von der Bildquelle oder Senden einer Durchsage zu einem IP-Lautsprecher. Die Video-/Audiodaten einer Streaming-Session werden im Normalfall über das UDP-Netzwerkprotokoll versendet. Die verwendeten UDP-Ports werden innerhalb eines Port-Bereiches während der RTSP-/SIP-Signalisierung ausgehandelt. Der UDP-Port-Bereich kann nur mit Einschränkungen vorgegeben werden, z.B. kann der Start-Port festgelegt werden, nicht aber der Bereich an sich.

<span id="page-3-3"></span><sup>3</sup> Der vom FTP-Server genutzte <port range> wird am FTP-Server konfiguriert.

<span id="page-3-2"></span>Die Tabelle listet die Standard-Ports. Um sich von "normalen" E-Mail-Übertragungen zu unterscheiden verwendet der AccAlarmReceiverSmtp per Default den Ports 2525 für SMTP, den Port 5870 für STARTTLS und den Port 4650 für TLS.

## **XHIP-Ports bei Videoaufschaltungen**

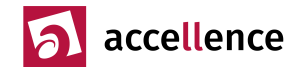

### **Interne Verbindungen**

Folgende Verbindungen werden innerhalb der Leitstelle aufgebaut und müssen dementsprechend nur im LAN der Leitstelle freigegeben werden:

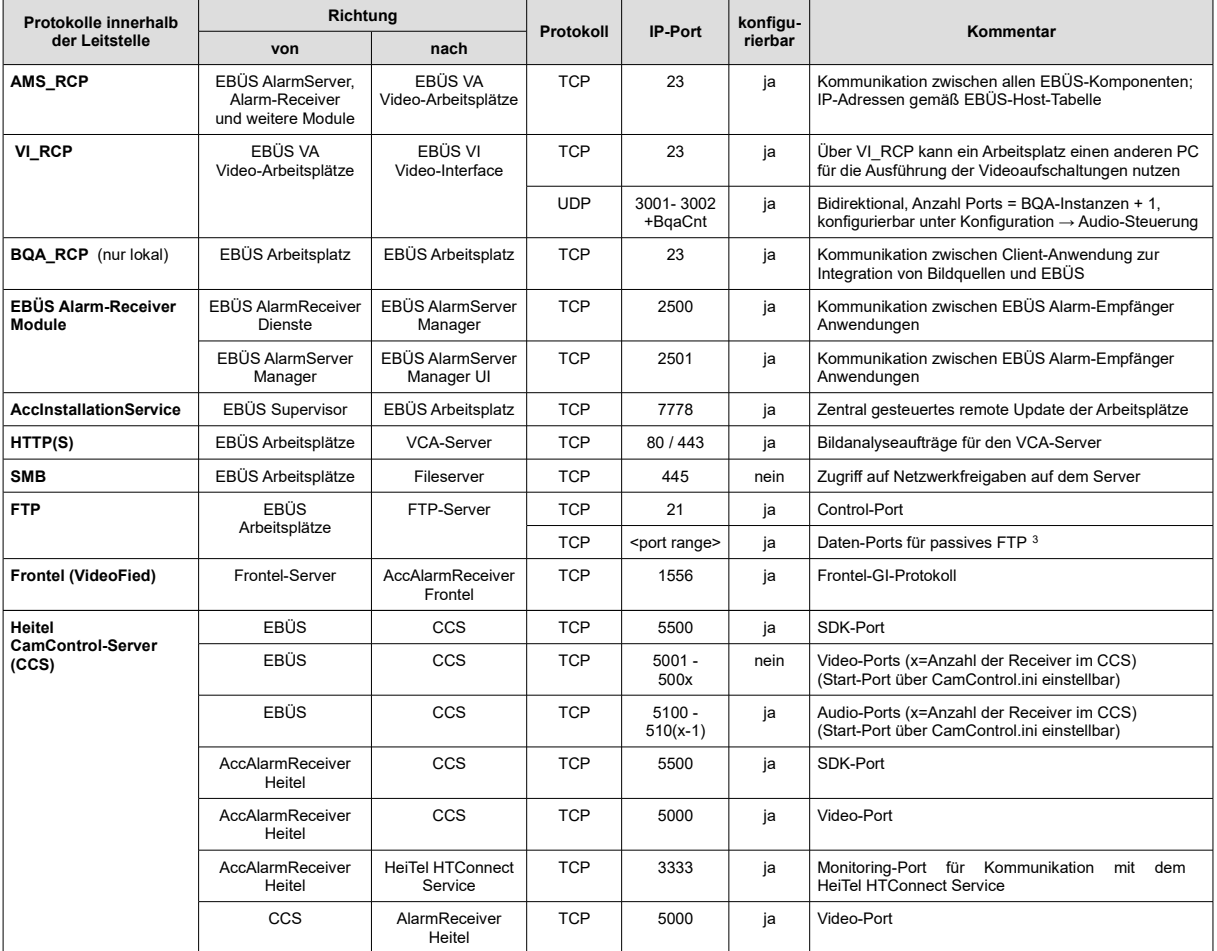

Der Zugriff auf den FTP-Server muss von allen EBÜS-Arbeitsplätzen aus möglich sein, damit EBÜS die vom AlarmServer gemeldeten Alarmbilder auf den Arbeitsplatz holen kann.

Bei Betrieb mit einer **DMZ** müssen alle EBÜS-Plätze und der AccAlarmServerFtp auf den internen FTP-Server zugreifen können, die Bildquellen senden ihre Bilder an den externen FTP-Server in der DMZ, und der FileMover (→ [www.ebues.de/tools\)](http://www.ebues.de/tools) synchronisiert Dateien zwischen externem und internem FTP-Server via SMB-Protokoll.

#### **Gültigkeitsbereich**

Diese Hinweise gelten für die Aufschaltung der jeweils in der linken Spalte der Tabelle genannten Videosysteme.

Stand: 29.07.2024 Autor: Dipl.-Ing. Torsten Heinrich

**AccKB... steht für die Knowledge Base (Wissensdatenbank) von accellence** Wir stellen Ihnen [hier](https://www.ebues.de/kb) kostenlos und unverbindlich nützliche Informationen zu vielen Themen bereit